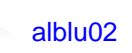

**Superseded by field cannot be pulled dragged and dropped from Universe to class folder.** 19-May-2015 11:01 PM Hi team,

Clients request: Under a SDM 12.9 + CABI

Within the Configuration Item Detail Page, there is a field named "Superseded By" and I would like the ability to include it in a report.

The Superseded\_by field appears to be an LREL field. I was able to locate it in the nr table in the Universe, but am not able to drag it to the tables. Do I need to create an Alias Attribute in CA in order to include this field? If so, I'm not sure of the Alias value.

I havent been able to get this to work internally. I tried attribute alias as superseded\_by.name and saved successfully but still cannot use it within universe into a class Resources/Resource details class.

Thiughts?

Thanks and regards, Luis Millan

[Raghu Rudraraju](https://communities.ca.com/people/Raghu.Rudraraju) 2,351 posts since 8-Apr-2014

**Re: Superseded by field cannot be pulled dragged and dropped from Universe to class folder.** 21- May-2015 9:30 PM

Hi Luis,

Look for linked relationships (Irel asset chgnr) in the universe. That should give some clues on how to see lrel data.

The reason why you're not able to pull Superseded By as is from right pane to Left pane is because it's a UUID field. You'd have to create a custom object on the left pane and use syntax like this: PdmString(nr.Superceded By).

I don't think Attribute Alias would work in this case, as it's not an SREL.

[alblu02](https://communities.ca.com/people/alblu02)

**Re: Superseded by field cannot be pulled dragged and dropped from Universe to class folder.** 25- May-2015 4:06 PM

Thanks Raghu,

Using PdmString(nr.superseded\_by) does work bringing the CI's UUID but how do you extract the actual superseded CI name as seen under CI detail page?

Regards, Luis Millan

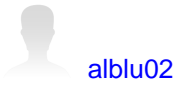

**Re: Superseded by field cannot be pulled dragged and dropped from Universe to class folder.** 25- May-2015 4:39 PM

Hi Raghu,.

I was thinking this route. Does it make sense to work?

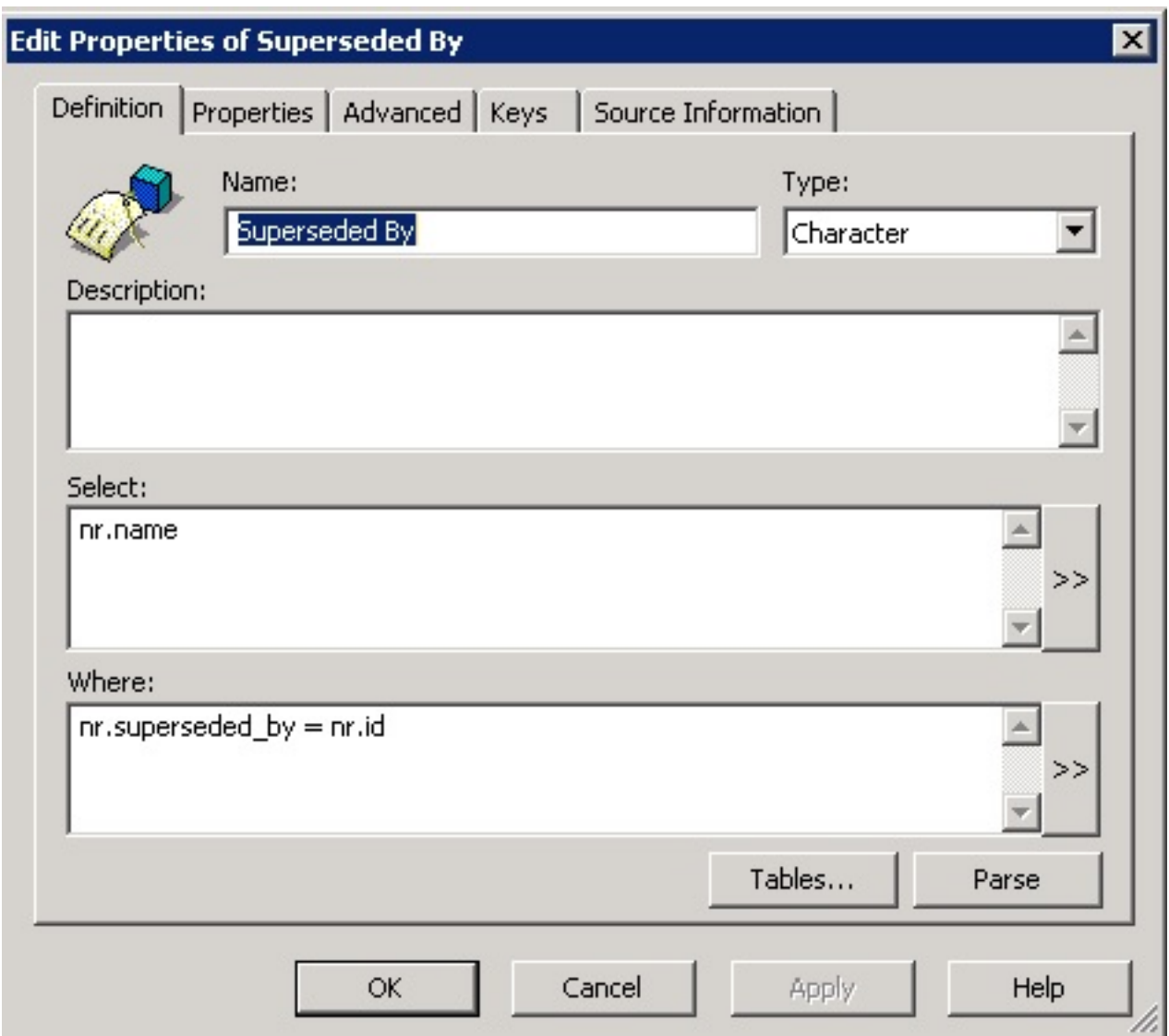

Regards, Luis Millan

## [alblu02](https://communities.ca.com/people/alblu02)

**Re: Superseded by field cannot be pulled dragged and dropped from Universe to class folder.** 25- May-2015 5:02 PM

With the above approach - I could get it to work only by editing the sql in the report level as below:

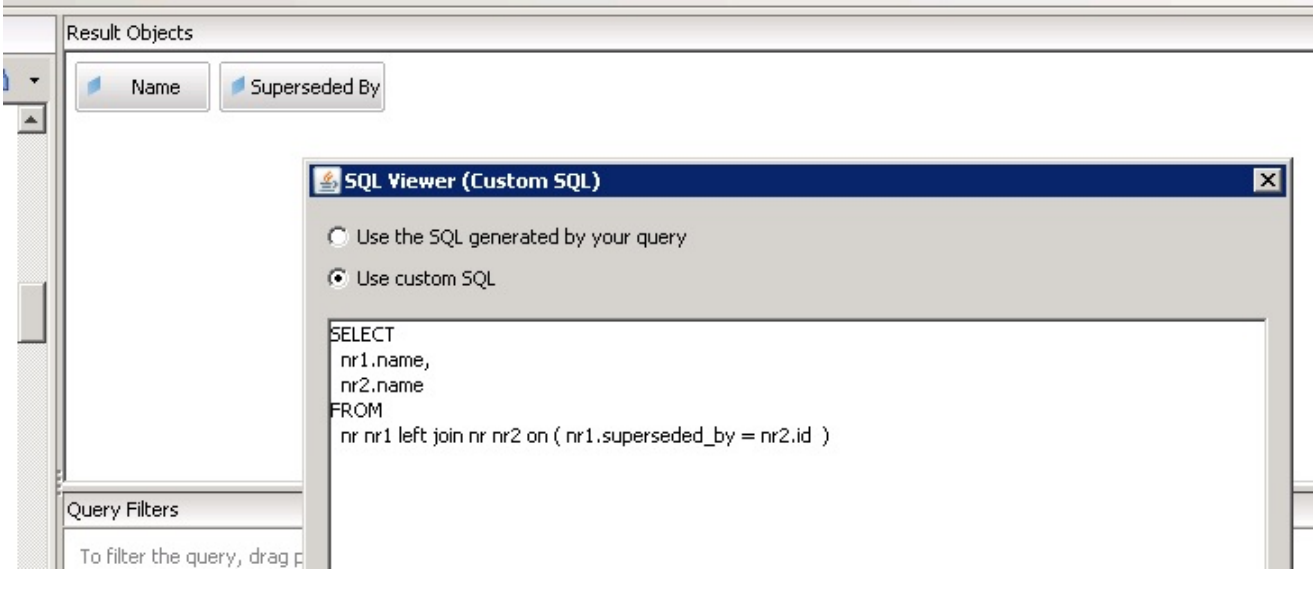

[Raghu Rudraraju](https://communities.ca.com/people/Raghu.Rudraraju) 2,351 posts since 8-Apr-2014

## **Re: Superseded by field cannot be pulled dragged and dropped from Universe to class folder.** 26- May-2015 5:35 PM

Given that you're pulling information of two different records from same table, this approach makes sense to me.

Its rather a unique case. Creating a Derived table (HOW? I'm not sure yet. I remember seeing some derived table like nr1 nr2.. ) for such might help

\_R